# **Cadastro de Terminal**

Através da funcionalidade **Terminal**, localizada no menu Cadastro, é possível cadastrar os terminais de pré-venda e caixa utilizados na farmácia.

## **Cadastro**

Para cadastrar um novo terminal **clique em , na sequencia informe a filial e o tipo do terminal**, podendo ser:

- Pré-venda
- Pré-venda mobile
- Venda por NFC-e
- Venda por SAT

#### **Pré-venda**

Quando selecionado o **tipo do terminal** como **pré-venda**, deverá preencher o **número** e **descrição do terminal** e a **data de início.**

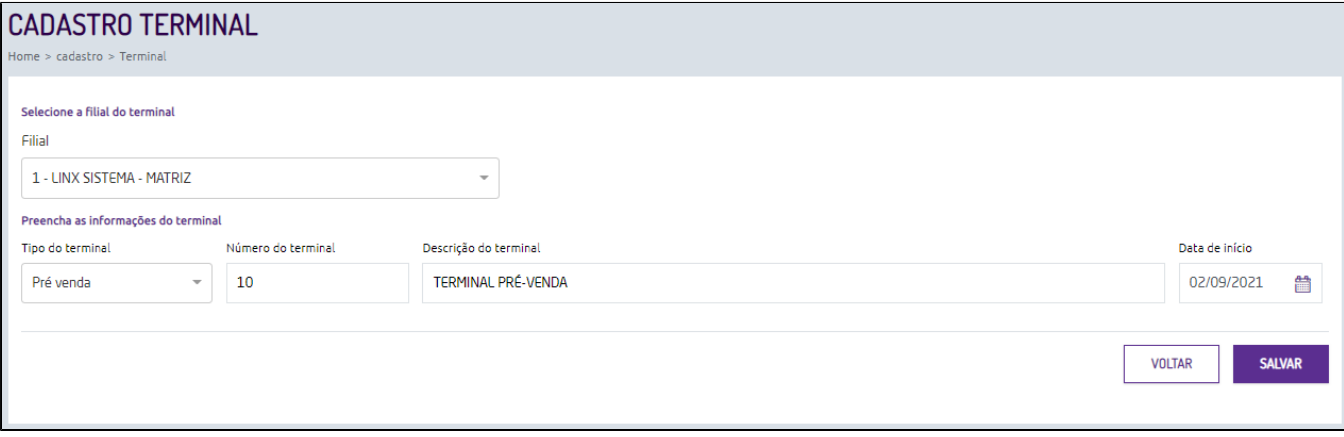

Figura 01 - Terminal de pré-venda

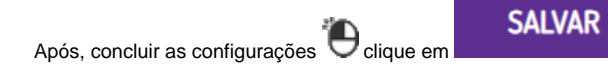

#### **Pré-venda Mobile**

A Pré-venda mobile é utilizada para cadastrar os terminais de pré-venda que serão utilizados exclusivamente em aplicativos móveis (tablet ou celular), para efetuar o cadastro deverá selecionar tipo do terminal como Pré**venda mobile**, deverá preencher o **número** e **descrição** do terminal e a **data de início**.

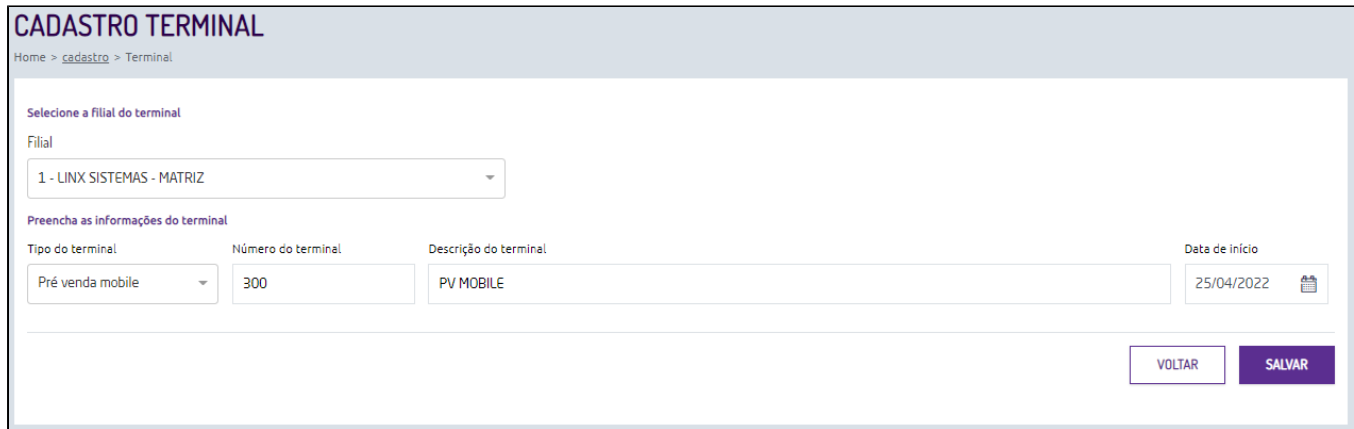

#### Figura 02 - Terminal de pré-venda mobile

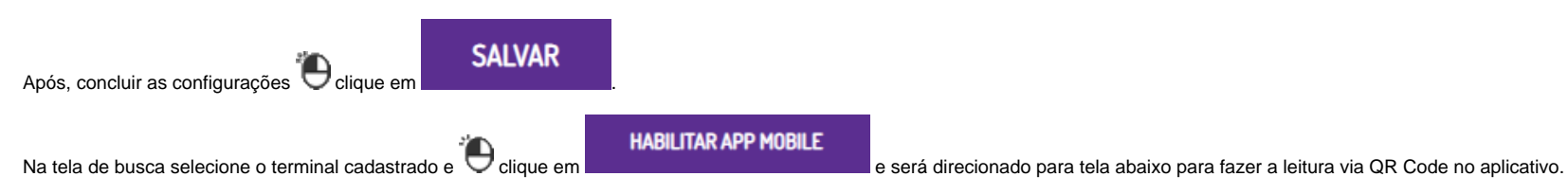

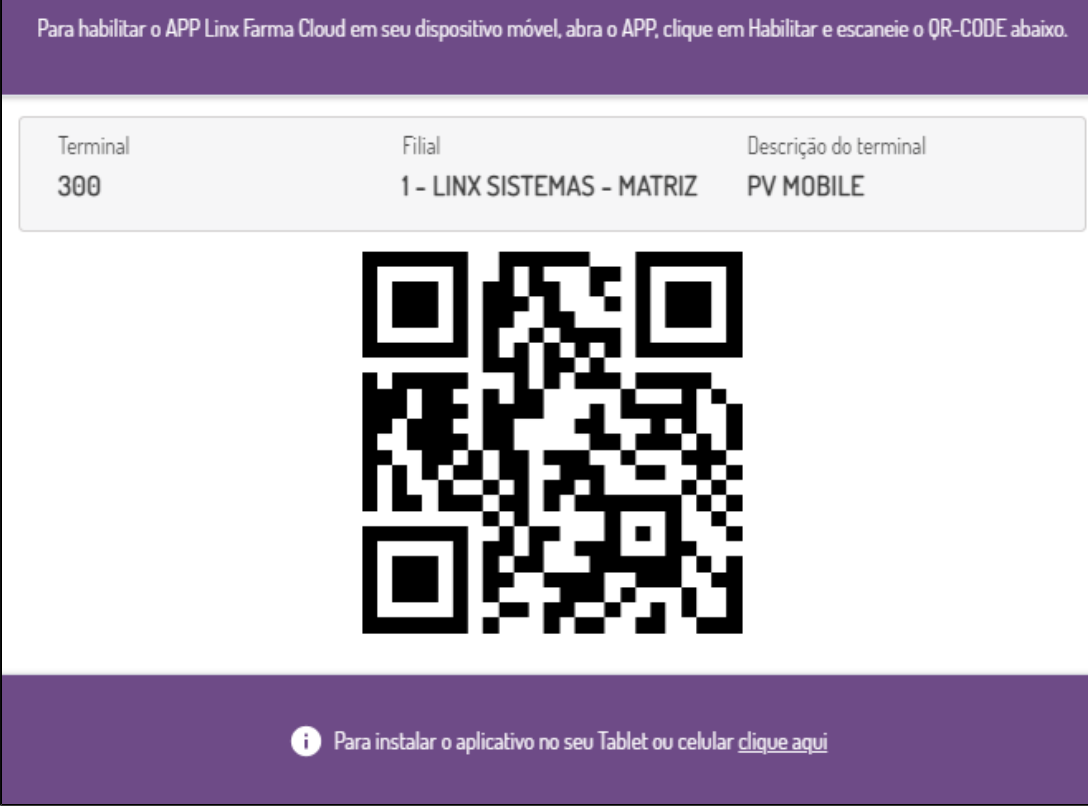

Figura 03 - QR Code Pré-venda mobile

A leitura do **QR Code** estará disponível somente para terminais do tipo **Pré-venda mobile**, e poderá ser utilizada sempre que necessário.

### **Venda por NFC-e**

Quando selecionado o **tipo do terminal** como **Venda por NFC-e,** deverá informar o **número** e **descrição do terminal**, a **data de início.** 

Em **configuração de série de NFC-e**, selecione a série cadastrada em **NFC-e,** localizada no menu Cadastros.

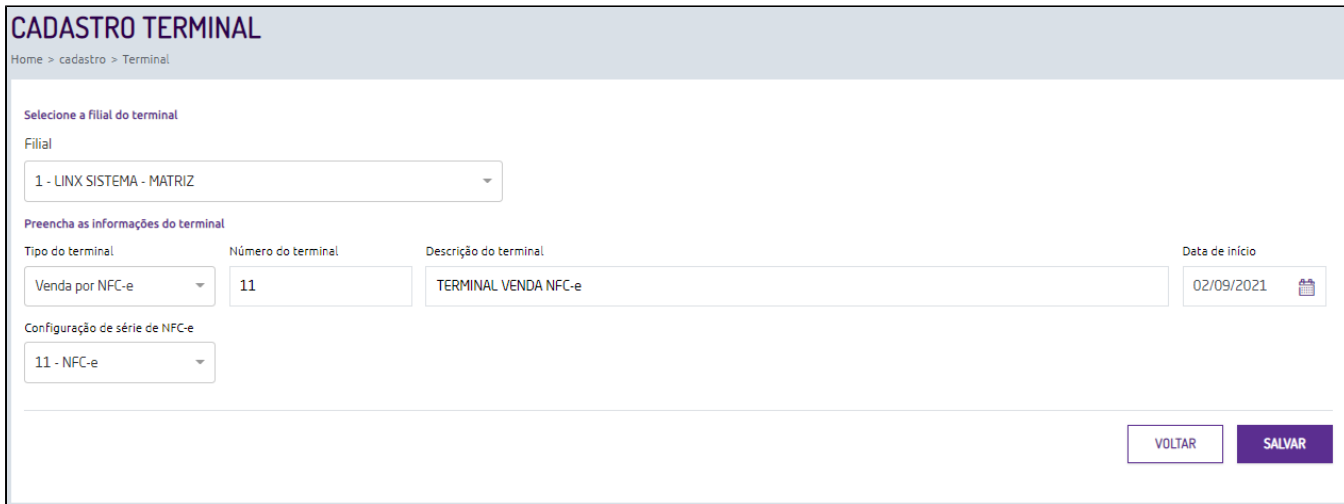

Figura 04 - Terminal de venda NFC-e

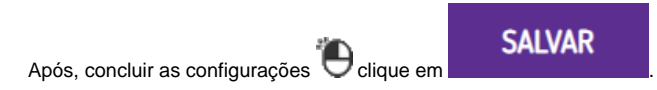

## **Venda por SAT**

Quando selecionado o **tipo do terminal** como **Venda por SAT CF-e**, deverá informar o **número** e **descrição do terminal**, a **data de início.** 

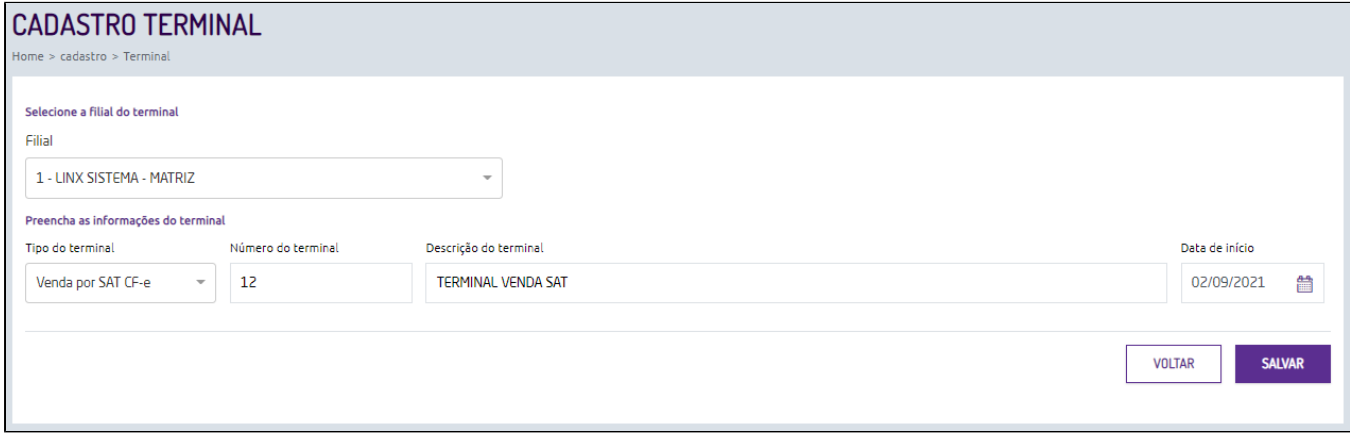

Figura 05 - Terminal de venda SAT

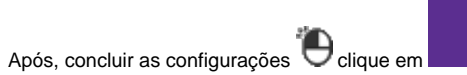

Os cadastros dos terminais são exportados para o **Linx Farma Cloud PDV**.

**SALVAR** 

# **Manutenção**

Caso seja necessário efetuar alguma manutenção no cadastro, busque o terminal desejado através do campo de pesquisa localizado na tela principal, e clique em ...

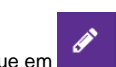

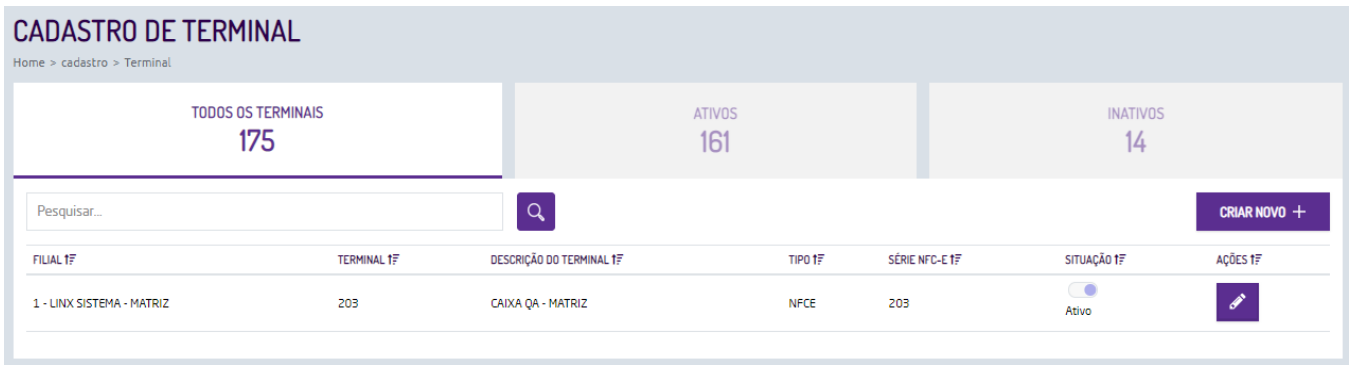

Figura 06 - Manutenção de cadastros

Somente são possíveis alterar os campos de **descrição do terminal** e **data de início**.